## Checkliste zur Wahl der ETCS Zugkategorie für EVU

Führen Sie diese Checkliste innerhalb der Eingabe der ETCS-Zugdaten bei allen Zugfahrten, die den Streckenabschnitt zwischen Erfurt und Breitengüßbach (VDE 8.1, La-Strecke 500) befahren. Nach Abschluss eines Blocks ist dieser der benannten Person/Stelle zu übergeben.

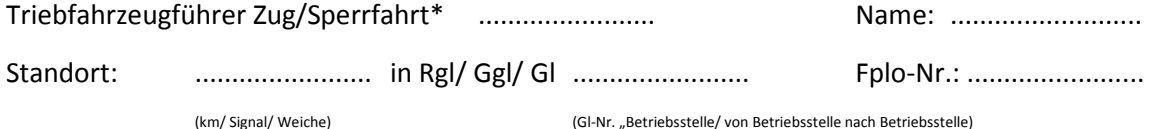

Wahl der ETCS-Zugkategorie "Reisezug": folgende Voraussetzungen werden für den gesamten Fahrtverlauf bestätigt:

> ☐ Tfz und alle evtl. gekuppelten Fahrzeuge erfüllen die Voraussetzung für Fahrt in ETCS-Zugkategorie Reisezug

Hinweis: Begegnung im Tunnel mit Vmax 300 km/h, keine Güterwagen im Zugverband

 $\Box$  Wahl der ETCS-Zugkategorie "Güterzug": folgende Voraussetzungen werden für den gesamten Fahrtverlauf bestätigt:

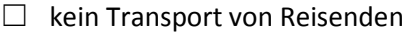

Ermittelte Zugkategorie stimmt mit Fahrplan überein:

- $\Box$  Ja. **→** Keine weiteren Voraussetzungen erforderlich
- □ Nein. → Neuen Fahrplan für die Fahrt in der zutreffenden Zugkategorie bestellen

Datum: ........................ Uhrzeit: ........................ Unterschrift: ........................

\* nicht zutreffendes streichen